# Analyse 3D des plissements dans les systèmes film/substrat à l'aide de la méthode des éléments finis et de la méthode asymptotique numérique

P. Ventura<sup>1</sup>, M. Potier-Ferry<sup>1</sup>, H. Rezgui-Chaabouni<sup>2</sup>, F. Xu<sup>3</sup>, F. Hecht<sup>4</sup>

<sup>1</sup> *LEM3, UMR CNRS 7239, Université de Lorraine, 57045 Metz, France, {pascal.ventura,michel.potier-ferry}@univ-lorraine.fr*

<sup>2</sup> *GC2D, Université de Limoge, Egletons, France, hajer.rezgui@unilim.fr*

*220 Handan Road, Shanghai 200433, P.R. China, fanxu@fudan.edu.cn*

#### Résumé —

La Méthode Asymptotique Numérique (MAN) [6] est une méthode de continuation qui permet de résoudre aisément de nombreux problèmes non linéaires dépendant d'un paramètre en mécanique des solides ou des fluides. Récemment Fan Xu [1, 2, 3, 4, 5] a appliqué la MAN pour simuler le comportement non linéaire des systèmes film/substrat soumis à des sollicitations diverses en utilisant des éléments finis de type coque pour modéliser le film. Poursuivant ses travaux, et dans le but de mieux prendre en compte les instabilités de courte longueur d'onde, nous avons utilisé, la Méthode des Elements Finis (MEF) pour modéliser le film. Grâce à sa façon naturelle d'écrire les formulations variationnelles issues de l'algorithme de la MAN appliquée à la MEF, le langage FreeFem++ peut être utilisé de façon très efficace pour l'implémentation de cet algorithme dans le cas de la résolution de problèmes non linéaires de mécanique du solide. Nous avons ainsi développé et implémenté en FreeFem++ un modèle numérique 3D, basé sur la MEF et l'algorithme MAN pour simuler le comportement mécanique non linéaire d'un système film/substrat soumis à des forces compressives au niveau des interfaces latérales du film. Les solvers parallèles disponibles dans l'environnment FreeFem++ permettent d'obtenir des temps de calculs performants.

Mots clés — Méthode Asymptotique Numérique, Méthode des Eléments Finis, langage de programmation de haut niveau, systèmes film/substrat.

# 1 Introduction et description du problème

Les plissements de surface d'un film mince rigide déposé sur un substrat souple (système film/ substrat) peuvent être largement utilisés dans l'industrie pour des applications allant de la micro/nano fabrication de dispositifs électroniques flexibles avec des motifs de forme contrôlés [7], à la mesure des propriétés mécanique de matériaux difficile à étudier [8].

Le système film/substrat (figure 1) est constitué d'un substrat souple en forme de parallélépipède rectangle sur lequel est déposé un film rigide . Les plans *Oxz* et *Oyz* sont des plans de symétrie du système film/substrat. De plus, sur les interfaces Σ*d*, et, Σ*<sup>l</sup>* le déplacement vertical est supposé nul. La longueur, largeur et hauteur du substrat sont respectivement 1.5 mm, 0.75 mm, and, 0.1 mm. L'épaisseur du film est 0.001 mm.

Le substrat et le film sont supposés être des matériaux homogènes, isotropes, et élastiques. Le module d'Young du substrat (resp. du film), est  $E_s = 1.8 \text{MPa}$  (resp.  $E_f = 1.3 \times 10^5 \text{MPa}$ ), et le coefficient de Poisson est  $v_s = 0.48$  (resp.  $v_f = 0.3$ ).

Remarquons que le module d'Young modulus *E<sup>f</sup>* est beaucoup plus grand que celui du film *E<sup>s</sup>*  $(E_f/E_s = 0.72 \times 10^5)$ . Il sera possible d'utiliser un modèle d'élasticité linéaire pour le substrat and d'élasticité non linéaire pour le film ([9]).

<sup>3</sup> *Institute of Mechanics and Computational Engineering, Dept. of Aeronautics and Astronautics, Fudan University,*

<sup>4</sup> *Sorbonne Université, Université Paris-Diderot SPC, CNRS, Inria, Laboratoire Jacques-Louis Lions, Alpines,*

*F-75005 Paris, frederic.hecht@sorbonne-universite.fr*

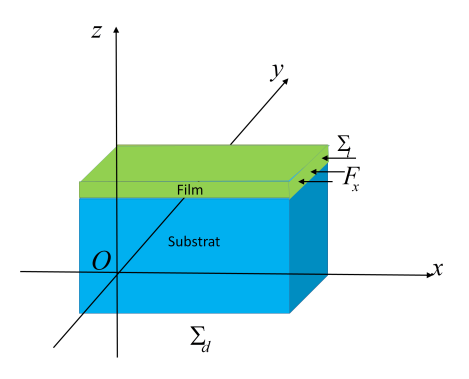

FIGURE 1 – Schematic of film/substrate system taking into account symmetric plane

# 2 Modélisation 3D éléments finis du problème mécanique non linéaire à l'aide de la MAN

La MAN est décrite de façon détaillées dans la référence [6], et plus particulièrement en mécanique du solide dans les références [10, 11, 12, 13, 14].

Rappelons en les grandes lignes en mettant l'accent sur l'algorithme de la MAN pour une modélisation éléments finis 3D d'un problème de mécanique du solide non linéaire.

Le premier point est d'écrire la fonctionnelle mixte d'Hellinger-Reissner (HR) pour le domaine material Ω soumis à des forces de surface t sur l'interface  $\Gamma_D$  avec le paramètre de chargement λ :

$$
HR(\mathbf{u}, \mathbf{S}, \lambda) = \int_{\Omega} \left( \mathbf{S} : \gamma(\mathbf{u}) - \frac{1}{2} \mathbf{S} : \mathbf{D}^{-1} : \mathbf{S} \right) d\Omega - \lambda \int_{\Gamma_D} \mathbf{t} \cdot \mathbf{u} d\Gamma
$$
 (1)

Le champ de déplacement mécanique est u :

$$
\mathbf{u} = \left\{ \begin{array}{c} u \\ v \\ w \end{array} \right\} \tag{2}
$$

Le tenseur de Green-Lagrange *γ* (u) vérifie :

$$
\gamma(\mathbf{u}) = \underbrace{\frac{1}{2} (\nabla \mathbf{u} + \nabla^{\mathrm{T}} \mathbf{u})}_{\gamma_l(\mathbf{u})} + \underbrace{\frac{1}{2} (\nabla^T \mathbf{u} \cdot \nabla \mathbf{u})}_{\gamma_{nl}(\mathbf{u}, \mathbf{u})}
$$
(3)

S est le second tenseur des contraintes de Piola-Kirchhoff, et, D la matrice d'élasticité. Il vérifie la relation d'élasticité 4.

$$
\mathbf{S} = \mathbf{D}\boldsymbol{\gamma}(\mathbf{u})\tag{4}
$$

En supposant que λ est un paramètre fixé, la solution à l'équilibre du problème mécanique correspond à un extremum de *HR*(u*,*S*,*λ), et donc à un zéro de la variation de la fonctionnelle mixte HR.

$$
\delta HR(\mathbf{u}, \mathbf{S}, \lambda) = \int_{\Omega} \left( \mathbf{S} : \delta \gamma(\mathbf{u}) + \delta \mathbf{S} : \gamma(\mathbf{u}) - \mathbf{S} : \mathbf{D}^{-1} : \delta \mathbf{S} \right) d\Omega - \lambda \int_{\Gamma_D} \mathbf{t} \cdot \delta \mathbf{u} d\Gamma = 0 \tag{5}
$$

avec,

$$
\delta \gamma(\mathbf{u}) = \gamma_l(\delta \mathbf{u}) + 2\gamma_{nl}(\mathbf{u}, \delta \mathbf{u})
$$
\n(6)

La MAN consiste en une décomposition en série de Taylor selon le paramètre de chemin *a* :

$$
\mathbf{u}(a) = \mathbf{u}^{j} + a\mathbf{u}_{1} + a^{2}\mathbf{u}_{2} + \dots
$$
  
\n
$$
\lambda(a) = \lambda^{j} + a\lambda_{1} + a^{2}\lambda_{2} + \dots
$$
\n(7)

Le paramètre de chemin *a* [6] étant donné par la relation :

$$
a = \langle \mathbf{u} - \mathbf{u}^j, \mathbf{u}_1 \rangle + (\lambda - \lambda^j) \lambda_1
$$
 (8)

En identifiant les coefficients à l'ordre 1 en a, nous obtenons la formulation variationnelle :

$$
\int_{\Omega} \left( \delta \gamma \left( \mathbf{u}^{j} \right) : \mathbf{D} : \left( \gamma_{l} \left( \mathbf{u}_{1} \right) + 2 \gamma_{nl} \left( \mathbf{u}^{j}, \mathbf{u}_{1} \right) \right) + \mathbf{S}^{j} : 2 \gamma_{nl} \left( \mathbf{u}_{1}, \delta \mathbf{u} \right) \right) d\Omega = \lambda_{1} P_{e} \left( \delta \mathbf{u} \right) \tag{9}
$$

avec  $S^j = D\gamma(\mathbf{u}^j)$ (8) nous donne :

$$
\langle \mathbf{u}_1, \mathbf{u}_1 \rangle + \lambda_1 \lambda_1 = 1 \tag{10}
$$

Et ensuite, à l'ordre  $p \ge 2$  en *a*, la formulation variationelle devient :

$$
\int_{\Omega} \left( \delta \gamma \left( \mathbf{u}^{j} \right) : \mathbf{D} : \left( \gamma_{l} \left( \mathbf{u}_{p} \right) + 2 \gamma_{nl} \left( \mathbf{u}^{j}, \mathbf{u}_{p} \right) \right) + \mathbf{S}^{j} : 2 \gamma_{nl} \left( \mathbf{u}_{p}, \delta \mathbf{u} \right) \right) d\Omega = \lambda_{p} P_{e} \left( \delta \mathbf{u} \right) - \int_{\Omega} \left( \left( \sum_{r=1}^{p-1} \mathbf{S}_{r} : 2 \gamma_{nl} \left( \mathbf{u}_{p-r}, \delta \mathbf{u} \right) \right) + \left( \sum_{r=1}^{p-1} \gamma_{nl} \left( \mathbf{u}_{r}, \mathbf{u}_{p-r} \right) \right) : \mathbf{D} : \delta \gamma \left( \mathbf{u}^{j} \right) \right) d\Omega \tag{11}
$$

avec :

$$
\mathbf{S}_{r} = \mathbf{D} \left( \gamma_{l} \left( \mathbf{u}_{r} \right) + 2 \gamma_{nl} \left( \mathbf{u}^{j}, \mathbf{u}_{r} \right) \right) + \sum_{n=1}^{r-1} \gamma_{nl} \left( \mathbf{u}_{n}, \mathbf{u}_{r-n} \right) \tag{12}
$$

Et, (8) donne :

$$
\langle \mathbf{u}_p, \mathbf{u}_1 \rangle + \lambda_p \lambda_1 = 0 \tag{13}
$$

Nous allons maintenant utiliser la méthode des éléments finis [15] pour obtenir un algorithme numérique de résolution des formulations variationnelles (9) et (11).

Nous utilisons ici les éléments finis de Lagrange de type P2, à l'ordre 1, la discrétisation de la formulation variationnelle (9) s'écrit sous la forme :

$$
\left[\mathbf{K}_{t}\left(\mathbf{u}^{j},\mathbf{S}^{j}\right)\right]\left\{\mathbf{u}_{1}\right\}=\lambda_{1}\left\{\mathbf{F}\right\}
$$
\n(14)

où  $[K_t(\mathbf{u}^j, \mathbf{S}^j)]$  est la matrice tangente,  $\{F\}$ , le vecteur nodal du seond membre et  $\{\mathbf{u}_1\}$  the vecteur des déplacements nodaux (premier ordre).

A l'ordre  $p \ge 2$ , la formulation variationnelle (11) se discrétise sous la forme :

$$
\left[\mathbf{K}_{t}\left(\mathbf{u}^{j},\mathbf{S}^{j}\right)\right]\left\{\mathbf{u}_{p}\right\}=\lambda_{p}\left\{\mathbf{F}\right\}+\left\{\mathbf{F}_{p}^{nl}\right\}
$$
\n(15)

où  $\{F_p^n\}$ , la partie non linéaire du vecteur nodal du second membre à l'ordre p et  $\{u_p\}$  the vecteur des déplacements nodaux à l'ordre *p*.

De façon plus détaillée, l'algorithme 1 résume les pas de la MAN pour résoudre un problème de mécanique non linéaire (avec prise en compte de non linéarités géométriques) ([6], pages 214-216). A noter l'utilisation de vecteurs intermédiaires (de type contrainte) stockés au point de Gauss ( $\{S_p\}$ ,  $\{S_p^{nl}\}$ , {S<sup>\*</sup><sub>*p*</sub>}</sub>) pour optimiser le temps de calcul et le stockage mémoire.

## Algorithm 1 L'algorithme MAN

1: initialiser  $\mathbf{u}^j$  and  $\lambda^j$ 2: assembler  $[K_t(\mathbf{u}^j, \mathbf{S}^j)]$  et  $\{F\}$ 3: résoudre  $\{\hat{\mathbf{u}}\} = \left[\mathbf{K}_t\left(\mathbf{u}^j,\mathbf{S}^j\right)\right]^{-1}\{\mathbf{F}\}$ 4: calculer  $\lambda_1 = \frac{1}{\sqrt{1+\frac{6}{3}}}$  $1+\{\hat{\mathbf{u}}\}^T\{\hat{\mathbf{u}}\}$ 5: calculer  $\{\mathbf{u}_1\} = \lambda_1 \{\hat{\mathbf{u}}\}$ 6: pour chaque point de Gauss, calculer  ${S_1} = [D] (\{\gamma_l(u_1)\} + {\gamma_{nl}}(u^j, u_1)\})$ 7: pour chaque point de Gauss, calculer  ${S_2^{n}} = [D]{\gamma_{n}}(u_1, u_1)$ 8: pour chaque point de Gauss, calculer  ${S_2^*} = [\mathbf{A}(\mathbf{u}_1)]^T$   ${S_1}$ 9: calculer  $\left\{ \mathbf{F}_{2}^{nl}\right\}$ 10: **for**  $p = 2$  until *N* do 11: calculer  $\{\mathbf{u}_p^{nl}\} = [\mathbf{K}_t (\mathbf{u}^j, \mathbf{S}^j)]^{-1} \{\mathbf{F}_p^{nl}\}$ 12: calculer  $\lambda_p = -\lambda_1 \left\{ \mathbf{u}_p^{nl} \right\}^T \left\{ \mathbf{u}_1 \right\}$ 13: calculer  $\{\mathbf{u}_p\} = \lambda_p \{\hat{\mathbf{u}}\} + \{\mathbf{u}_p^{nl}\}$ 14: pour chaque point de Gauss, calculer  $\{S_p\} = [D] (\{\gamma_l(u_p)\} + \{\gamma_{nl}(u^j, u_p)\}) + \{S_p^{nl}\}$ 15: pour chaque point de Gauss, calculer  $\left\{ S_{p+1}^{nl} \right\}$  $\big\} = [\mathbf{D}] \left( \sum_{r}^{p}$  $\sum_{r=1}^{p} {\{\gamma_{nl}(\mathbf{u}_r, \mathbf{u}_{p+1-r})\}}$ 16: pour chaque point de Gauss, calculer  $\left\{ \mathbf{S}_{p+1}^* \right\}$  $\Big\} = \sum_{r}^{p}$ *r*=1  $\left( \left[ \mathbf{A} \left( \mathbf{u}_{p+1-r} \right) \right]^T \{ \mathbf{S}_r \} \right)$ 17: calculer  $\left\{ \mathbf{F}_{p+1}^{nl}\right\}$  $\lambda$ 18: end for

## 3 Implémentation en FreeFem++

FreeFem++ est un environnement de développement évolué pour la résolution des équations aux dérivées partielles en 2D ou 3D [16, 17]. Il s'agit d'un langage polymorphe, réentrant, avec génération de macro.

A noter que de nombreux solvers linéaires (directs ou itératifs) sont implémentés dans FreeFem++ (UMFPACK, MUMPS, SuperLU, ...) ainsi que des solvers permettant la résolution de problèmes aux valeurs propres et d'optimisation.

Les étapes importantes de l'implémentation de l'algorithme MAN en FreeFem++ sont :

#### 3.1 La création du maillage 3D

La création du maillage 3D du système film/substrat est réalisé en deux étapes. Tout d'abord un maillage 2D est réalisé principalement grâce à la commande square qui permet de mailler le substrat et le film.

Plus précisément si les points extrémités de la diagonale du rectangle sont  $M_0(x_0, y_0)$  et  $M_1(x_1, y_1)$ , il est possible de mailler le rectangle grâce à la commande :

**square**  $(nx, ny, [x0 + (x1 - x0) * x, y0 + (y1 - y0) * y])$ ;

où *nx*, *n<sup>y</sup>* sont les nombres d'éléments pour la longueur et largeur du rectangle.

Le maillage 3D, à base de tétraèdres, est ensuite réalisé par extrusion du maillage 2D (Th2D), en utilisant la commande buildlayers. La figure 2 permet de visualiser le maillage obtenu.

```
mesh3 Th3D = buildlayers (Th2D, nbdlay, coef=1., zbound=[zmin, zmax],
  region=reg, labelmid=rmid, labelup=rup, labeldown=rdown);
```
où zmin, zmax definissent les bornes de l'extrusion, reg, les nouveaux label de région, and rmid, rup, and rdown les nouveaux labels des faces (laterales, supérieure, et inférieure). Il est alors possible de tracer le maillage 3D Th3D grâce à medit.

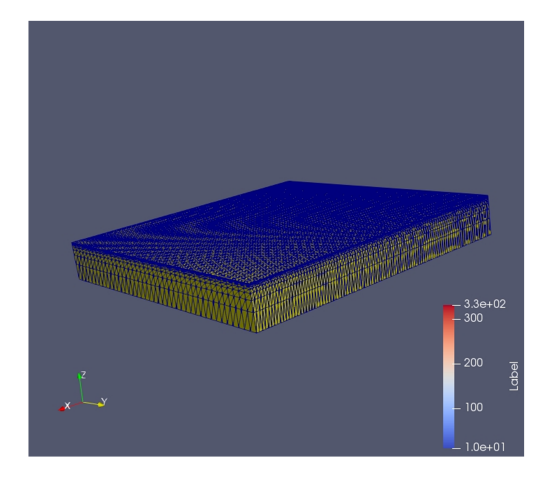

FIGURE 2 – Maillage 3D du système film/substrat.

## 3.2 La déclaration de l'espace élément fini

La déclaration de l'espace élément fini correspondant aux éléments finis de Lagrange P2 en 3D se fait grâce à la commande :

#### **fespace** Vh (Th3D, [P2, P2, P2]);

Dans le but de stocker des vecteurs nodaux aux points de Gauss nous déclarons un second espace élément fini :

```
fespace QFh(ThL3D, FEQF53d);
```
### 3.3 L'écriture des opérateurs différentiels

Un des points forts de FreeFem++ est la possibilité de définir un opérateur différentiel à l'aide d'une macro.

A titre d'exemple, la macro Gamma permet de définir le tenseur des déformations de Green Lagrange, qui consiste en une partie linéaire (macro GammaL) et une partie non linéaire (macro GammaNL). Il faut terminer la macro avec "//" dans le code FreeFem++.

```
macro GammaL (u, v, w) [ dx(u), dy(v), dz(w), (dy(u) + dx(v)),
                                 (dz( u ) + dx( w ) ) ,( dz( v ) + dy( w ) ) ] // EOM
macro GammaNL (u1, v1, w1, u2, v2, w2)
[(dx (u1) * dx (u2) + dx (v1) * dx (v2) + dx (w1) * dx (w1) * dx (w2) * 0.5]...
       +dy( v1 ) * dz( v2 ) + dz( w1 ) * dy( w2 ) + dy( w1 ) * dz( w2 ) ) *0.5 ,] // EOM
macro Gamma (u, v, w) (GammaL (u, v, w) + GammaNL (u, v, w, u, v, w)) // EOM
```
De plus, selon (6), il est nécessaire de définir  $\delta \gamma(\mathbf{u})$  à l'aide des macros **dGammaNL** et **dGamma**.

**macro** dGammaNL (u, v, w, uu, vv, ww) (2.0\* GammaNL (u, v, w, uu, vv, ww)) // *EOM* **macro** dGamma (u,v,w, uu, vv,ww) (GammaL (uu, vv, ww) + dGammaNL (u, v, w, uu, vv, ww)) // *EOM*

### 3.4 L'écriture des formulations variationnelles

En FreeFem++ la commande varf permet d'exprimer à la fois les formes bilinéaires et linéaires des formulations variationnelles. Dans le cadre de cet article il n'est pas possible de donner tous les détails de la programmation.

Une première formulation variationnelle permet le calcul de la matrice tangente  $\left[\mathbf{K}_t\left(\mathbf{u}^j,\mathbf{S}^j\right)\right]$  ainsi que du second membre *{*F*}* à l'ordre 1. Celle ci utilise principalement le mot clé int3d pour exprimer les intégrales présentes dans la formulation variationnelle et les macro des opérateurs différentiels vu en 3.3.

Une autre formulation variationnelle permet le calcul de la partie non linéaire du second membre  $\{F_p^n\}$  à chaque ordre à partie des vecteurs intermédiare stockés au points de Gauss ( $\{S_p\}$ ,  $\{S_p^n\}$ ,  $\{S_p^*\}$ ).

## 3.5 Code parallèle mpi

Dans le but d'optimiser, dans l'environnement FreeFem++, le temps cpu du calcul de chaque pas MAN, il est possible de développer un code parallèle mpi en utilisant le solver MUMPS.

Pour cela, une partition du maillage est réalisé à l'aide de **scotch**, puis une renumérotation des numéros de régions et labels d'interface est réalisé pour préparer la parallélisation mpi sur plusieurs processeurs.

L'utilisation du solver distribué MUMPS dans FreeFem++ est très aisé. Seulement des modifications mineures dans les formulations variationnelles et la factorisation des matrices sont à mettre en oeuvre.

# 4 Résultats des simulations

Durant la thèse de master d'H. Rezgui-Chaabouni [18] un premier algorithme MAN a été réalisé en 2D pour la résolution d'un problème non linéaire de mécanique du solide de type film/substrat.

Nous allons présenter les résultats du calcul 3D MAN / MEF pour le système film/substrat décrit dans le paragraphe 1. La figure 3 représente tout d'abord la courbe de bifurcation correspondant au déplacement vertical au milieu du film (interface supérieure).

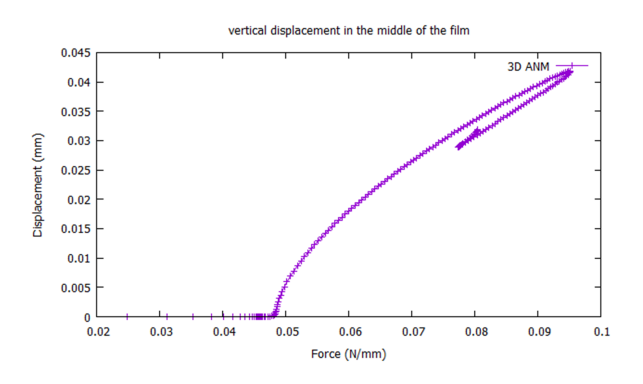

FIGURE 3 – Déplacement vertical au milieu du système film/substrat (interface supérieure) avec *E<sup>f</sup> /E<sup>s</sup>* =  $0.72 \times 10^5$ .

Quand les pas MAN deviennent de plus en plus rapprochés, ceci indique la présence d'un point de bifurcation. Le premier se produit quand la force de chargement latérale (au niveau du film) est de l'ordre de 0*.*046 N/mm. La figure 4 représente la deformée du système film/substrat après la première bifurcation. Nous pouvons remarquer la forme sinusoïdale caractéristique à l'interface supérieure du film.

Les figures 5 and 6 sont des tracés respectifs pour le même pas MAN (30) de la déformation *Sxx* et de la contrainte *Txx*.

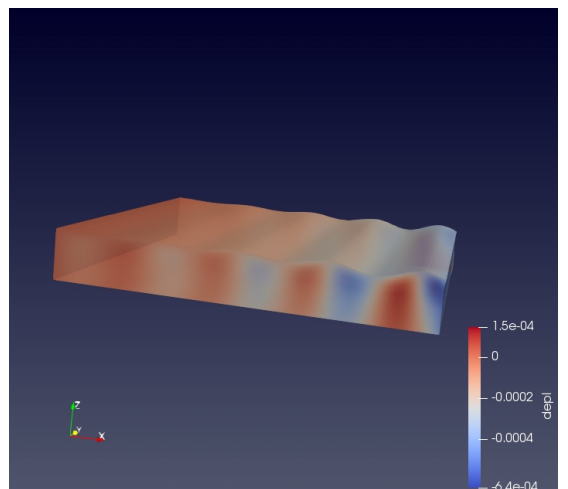

FIGURE 4 – Déformée du système film/substrat au pas 30 (après le premier point de bifurcation).

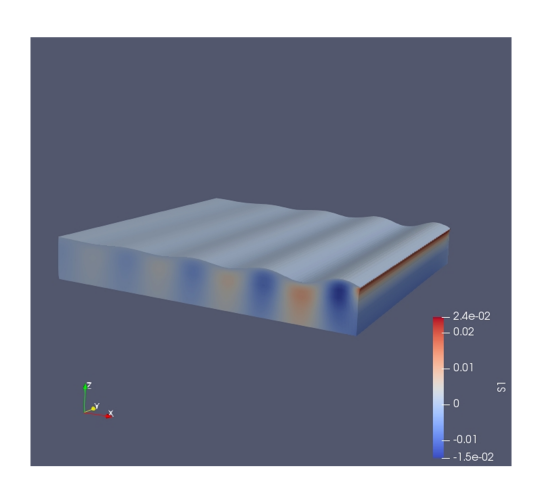

FIGURE 5 – Déformation *Sxx* du système film/substrat au pas 30 (après le premier point de bifurcation).

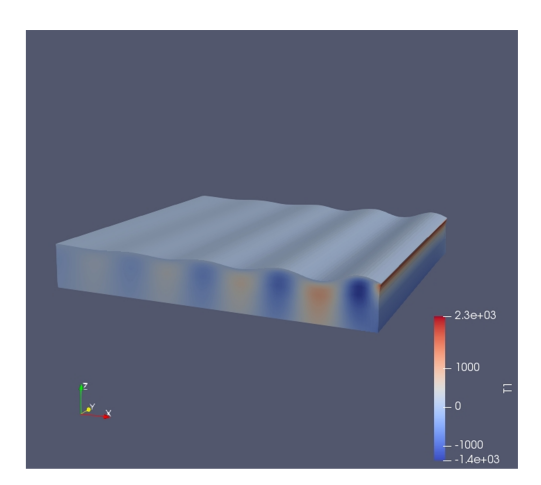

FIGURE 6 – Contrainte *Txx* (*N/mm*<sup>2</sup> ) du système film/substrat au pas 30 (après le premier point de bifurcation).

# 5 Conclusions

Dans cet article nous avons décrit comment obtenir le modèle numérique qui permet de résoudre un problème 3D de mécanique du solide non linéaire à l'aide de la MEF et de la MAN. Nous nous sommes intéressés, plus particulièrement, à la simulation de systèmes film/substrat soumis à des forces latérales de compression au niveau du film.

FreeFem++ est un outil logiciel très efficace pour cela. Il possède un langage de programmation de haut niveau adapté à l'implémentation de formulations variationnnelles et bien entendu de l'algorithme MAN issu d'une modélisation numérique de type MEF de problèmes de mécanique des fluides ou des solides.

FreeFem++ est de plus interfacé avec des solver direct ou itératifs très performants permettant d'obtenir un code parallèle mpi et des gains de temps cpu.

Nous avons montré la courbe de bifurcation (déplacement vertical au centre du film) obtenue pour un calcul MAN/FEM 3D du comportement mécanique non linéaire d'un système film/substrat dont le ratio de modules d'Young du film et du substrat était de l'ordre de *E<sup>f</sup> /E<sup>s</sup>* = 0*.*72*×*10<sup>5</sup> . Des tracés de champs de contraintes et de déformations ont aussi été présentés.

De futurs travaux vont permettre d'augmenter de façon importante le nombre de degrés de libertés des maillages 3D pouvant être calculés grâce à des méthodes de décomposition de domaine.

### 5.1 Références bibliographiques

#### Références

- [1] F. Xu *Etude numérique des modes d'instabilité des systèmes film/substrat*, thèse de doctorat de l'Université de Lorraine, 2014.
- [2] F. Xu, M. Potier-Ferry, S. Belouettar, Y. Cong, *3D finite element modeling for instabilities in thin films on soft substrate*, International Journal of Solids and Structures, 51, 3619-3632, 2014.
- [3] F. Xu, Y. Koutsawa, M. Potier-Ferry, S. Belouettar, *Instabilities in thin films on hyperelastic substrates by 3D finite elements*, International Journal of Solids and Structures, 69-70, 71-85, 2015.
- [4] F. Xu, M. Potier-Ferry, S. Belouettar, H. Hu, *Multiple bifurcations in wrinkling analysis of thin films on compliant substrates*, International Journal of Non-Linear Mechanics, 76, 203-222, 2015.
- [5] F. Xu, M. Potier-Ferry, *A multi-scale modeling framework for instabilities of film/substrate systems*, Journal of the Mechanics and Physics of Solids, 86, 150-172, 2016.
- [6] B. Cochelin, N. Damil, M. Potier-Ferry, *Méthode asymptotique numérique*, Hermes-Lavoisier, 2007.
- [7] N. Bowden, S. Brittain, A. G. Evans, J. W. Hutchinson, G. M. Whitesides *Spontaneous formation of ordered structures in thin films of metals supported on an elastometric polymer*, Nature, 393, page 146-149, 1998.
- [8] J. A. Howater *Instabilities as a measurement tool for soft materials*, Soft Matter, 6, page 5661-5666, 2010.
- [9] X. Chen, J. W. Hutchinson, H. Herringbone, *Buckling patterns of compressed thin films on compliant substrates*, Journal of Applied Mechanics, 71, page 597-603, 2004.
- [10] H. Zahrouni, *Méthode asymptotique numérique pour les coques en grandes déformation*, thèse de doctorat de l'Université de Lorraine, 1998.
- [11] N. Damil, M. Potier-Ferry, *A new method to compute perturbed bifurcation : Application to the buckling of imperfect elastic structure*, International Journal of Engineering Science, 28(9), page 943-957, 1990.
- [12] B. Cochelin, *A path following technique via an asymptotic numerical method*, Computer and Structures, 53(5), page 1181-1192, 1994.
- [13] B. Cochelin, N. Damil, M. Potier-Ferry, *The asymptotic numerical method : an efficient technique for non linear structural mechanics*, Revue Européenne des Eléments Finis, 3, page 281-297, 1994.
- [14] B. Cochelin, N. Damil, M. Potier-Ferry, *Asymptotic numerical methods and Padé approximants for non linear elastic structures*, International Journal of Numerical Methods in Engineering, 37, page 1187-1213, 1994.
- [15] O. C. Zienkiewicz, R. L. Taylor, *The Finite Element Method*, Mac-Graw Hill, UK, 1991.
- [16] F. Hecht *New development in FreeFem++*, Journal of Numerical Mathematics, 20 (3-4), page 251-265, 2012.
- [17] F. Hecht, O. Pironneau, A. L. Hyaric, K. Ohtsuka, *FreeFem++*, url http ://www.freefem.org/ff++/
- [18] H. Rezgui-Chaabouni, *Analyse non linéaire d'un film rigide sur substrat*, Master 2 Génie Civil Spécialité CEM parcours CMGS, Université de Lorraine, 2016.